# **SRP\_Stopwatch**

A simple benchmarking tool.

# Syntax

SRP\_Stopwatch(Service, Param)

# **Parameters**

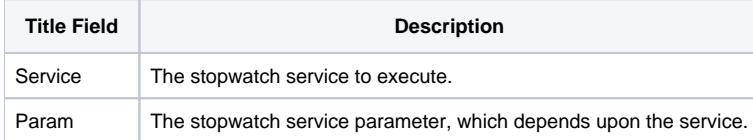

## Remarks

SRP\_Stopwatch simplifies benchmarking by tracking multiple benchmarks and displaying them for you at the end. Here's a quick tutorial on how to use it.

#### **Resetting**

At the beginning of your benchmark code, you need to reset the stopwatch. This clears all benchmarks that might exist from previous runs.

```
SRP_Stopwatch("Reset")
```
#### **Benchmarking**

Surround blocks of code with a benchmark, identifying the benchmark by name.

```
// Insert the text at random field, value, and subvalue positions
SRP_Stopwatch("Start", "OIInsert")
TestOI = ""
For i = 1 to Iterations
   TestOI = Insert(TestOI, Rnd(MaxPos), Rnd(MaxPos), Rnd(MaxPos), InsertText)
Next i
SRP_Stopwatch("Stop", "OIInsert")
You can do this more than once using a different name for each benchmark.
// Insert the text at random field, value, and subvalue positions using SRP Fast Array
SRP_Stopwatch("Start", "SRPInsert")
Handle = SRP_FastArray_Create()
For i = 1 to Iterations
   SRP_FastArray_Insert(Handle, Rnd(MaxPos), Rnd(MaxPos), Rnd(MaxPos), InsertText)
Next i
TestSRP = SRP_FastArray_GetVariable(Handle)
SRP_Stopwatch("Stop", "SRPInsert")
```
### **Results**

At the end of your benchmarking, you can quickly display the results, which will be nicely formatted.

```
SRP_Stopwatch("ShowAll")
```
You can show individual benchmarking results as well.

SRP\_Stopwatch("Show", "SRPInsert")

Or, you can just get the results in a variable and do whatever you want with them.

OneResult = SRP\_Stopwatch("GetBenchmark", "SRPInsert") AllResults = SRP\_Stopwatch("GetAll")